# FRANCISCO: FRActal Network Cloud Infrastructure Service Comparison and Optimisation

Francisco Iarlyson Santana de Andrade $^1$ , Francisco Daladier Marques Junior $^1$ 

<sup>1</sup> Instituto Federal de Educação, Ciência e Tecnologia da Paraíba Campus Cajazeiras, PB – Brasil

iarlyson.santana@gmail.com, daladierjr@ifpb.edu.br

*Abstract. This work presents the FRActal Network Cloud Infrastructure Service Comparison and Optimization (FRANCISCO). The main FRANCISCO's contributions are: a) prediction of the computer networks under analysis is the most efficient to provide services in the TCP/IP stack over time by using superefficiency models and classic models from Data Envelopment Analysis (DEA); b) employment of the variables related to fractal theory and self-similarity for multicriteria decision-making; c) carry out of exploratory analysis of data from the compared networks as decision-making units (Decision-Making Units (DMU); d) import and export of results, and; e) generation of the efficiency frontiers from implemented DEA models.*

*Resumo. Este trabalho apresenta o FRActal Network Cloud Infrastructure Service Comparison and Optimisation (FRANCISCO). As principais contribuições do FRANCISCO são: a) predizer qual das redes de computadores em análise é a* mais eficiente para prestar servicos na arquitetura TCP/IP ao longo do tempo, *usando modelos de super-eficiencia e cl ˆ assicos da Data Envelopment Analy- ´ sis (DEA); b) empregar variaveis relacionadas ´ a teoria dos fractais e autossi- ` milaridade para tomada de decisão multicritério; c) realizar a análise exploratória dos dados das redes comparadas como unidades tomadoras de decisão (Decision-Making Units (DMU); d) importação e exportação dos resultados, e; e) gerar fronteiras de eficiencia dos modelos DEA implementados. ˆ*

## 1. Introdução

A *Internet*, grande ferramenta de transferência de dados e informações, só surgiu graças a capacidade de conexão utilizando uma arquitetura de protocolos de rede em comum entre todos os diferentes pontos de acesso. Essa conexão ficou conhecida como rede, que inicialmente só poderia existir fisicamente, mas que com o avançar do tempo, das novas demandas e necessidades dos usuários, incentivou a fabricação de conexões virtuais, ou seja, redes virtuais onde os dispositivos físicos podem funcionar empacotados por *softwares*, tal como *switchs* virtuais, *middleboxes*, etc.

As redes virtuais são peca chave para o pleno funcionamento da *Internet*, visto que grande parte dos serviços prestados por empresas na grande rede dependem de virtualização, presentes dentro da arquitetura de Infraestrutura como Serviços (IaaS) da computação em nuvem. No entanto, dada as múltiplas possibilidades de prestar um serviço ótimo ao cliente nestas redes virtualizadas, para isso é mandatório comparar várias redes formadas pela variação de ferramentas de *softwares* usados para prestar serviços,

servidores de rede, configurações de *hardware* virtualizado, versões de protocolos, etc. Então, surge o questionamento de qual das diferentes opções de rede avaliadas são eficientes? Ou a mais eficiente de todas para a prestação de serviços aos clientes ao longo do tempo?

O encontro da rede com maior eficiência só é possível por meio de duas etapas: a primeira de teste e a segunda de avaliação. A primeira etapa depende da disponibilidade de tempo e das possibilidades de configurações que o *software* de virtualização de rede dispõe. A segunda é a mais complexa, dada qual modelo será escolhido para avaliação.

A princípio, as redes de computadores eram avaliadas por poucos modelos, sendo um deles a teoria das filas, ou cadeias de Markov, ou modelagem de Poisson, sendo mais usados para provisionamento de recursos e serviços em servidores, *switchs*, etc. Esses modelos, ainda são usados, porém, não são tão realistas quanto os baseados em fractais. Cabe ressaltar que [Leland et al. 1994] apresentaram as redes de computadores como autossimilar com longa dependência de escala, provando que o tráfego das redes de como tinham comportamento diferente dos usados por esses modelos supracitados. Sendo assim, a teoria dos *fractais* foi adotada desde aquela epoca como modelo para avaliar o ´ trafego de redes. O trabalho de [Paxson and Floyd 1995], corroboram com o trabalho ´ [Leland et al. 1994], enfatizando a falha no modelo de Poisson, e classificando a autossimilaridade como a forma até então, mais correta para compreender o comportamento das redes.

Até então, no mercado, a única ferramenta implementada identificada que permite uma análise automatizada e ágil de tráfego de autossimilar em redes era o SELFIS<sup>1</sup>. [Karagiannis and Faloutsos 2002] desenvolveram o *SELFIS* que é uma ferramenta computacional que utiliza autossimilaridade e análise da longa dependência de escala (LDE) como meio para análise *fractal* de uma série temporal por vez. O *SELFIS* não provém comparações entre as redes/séries temporais analisadas, dificultando seu uso para a tomada de decisão.

O uso de Técnicas de Tomada de Decisão Multicritério (*MultiCriteria Decision*-*Making* (MCDM)) oferece métodos que possibilitam a avaliação e comparação de diversas opções a serem comparadas usando as mesmas variáveis de decisão. Já que a aplicação do MCDM é justamente para quando não for possível definir um único critério de avaliação, e, ao mesmo tempo dispor de um grande leque de variáveis que podem ser usadas como critério da avaliação das opções de redes virtuais [Whaiduzzaman et al. 2014].

A análise envoltória de dados (Data Envelopment Analysis (DEA)) é um dos métodos MCDM amplamente reconhecidos, que vem ofertando ao longo de seus 45 anos, inúmeras opções de modelos, que possuem orientações e podem ser customizados a qualquer problema de decisão, que empregue a avaliação quantitativa usando os mesmos critérios/variáveis, para comparar unidades tomadoras de decisão (*Decision-Making Units* (DMU)) [Fernandes 2018]. Para isso, a DEA calcula o nível de eficiência das unidades de tomada de decisão (DMU) [Bezerra et al. 2015]. No caso da avaliação das redes virtuais, as DMUs são as próprias redes virtuais, formadas pela variação de um conjunto de configurações de *hardware* e de *software*, sendo que as variáveis são obtidas mediante medições ativas usando ferramentas de *benchmarking* atuantes nas diversas camadas do

<sup>1</sup>http://alumni.cs.ucr.edu/˜tkarag/Selfis/Selfis.html

#### TCP/IP.

Com objetivo de contribuir no processo de análise e predição de serviços de tráfego de redes, utilizando conceitos de autossimilaridade e *fractais*, este artigo apresenta o *FRActal Network Cloud Infrastructure Service Comparison and Optimisation (FRANCISCO)*. São contribuições do *FRANCISCO*: a) apontar/predizer, usando modelos de super-eficiência e clássicos da *Data Envelopment Analysis* (DEA), qual das diversas redes de computadores em análise, e em quaisquer das camadas do TCP/IP, é a mais eficiente para prestar serviços de redes na(s) camada(s) em avaliação, além de lançar alguns modelos DEA customizados para predição de séries temporais estáticas adquiridas nas medições; b) empregar variáveis relacionadas à teoria dos *fractais* e autossimilaridade para tomada de decisão multicritério; c) realizar a análise exploratória dos dados, calculando diversos índices *fractais*, que podem ser elencados como variáveis de decisão, d) importação e exportação dos resultados, e; e) gerar fronteiras de eficiência. Datasets públicos [Marques Júnior et al. 2018] [Marques Júnior and de Castro e Silva 2022] e da disciplina de Laboratório de Redes do curso de Análise e Desenvolvimento de Sistemas do IFPB *campus* de Cajazeiras, foram usados como materia de teste no ´ *FRANCISCO*. As contribuições apresentadas enriquecem a ferramenta, permitindo uma avaliação mais aprofundada da estrutura *fractal* do tráfego de redes, mas vai além, pois ainda prediz dentro das opções avaliadas qual a solução ótima para prestar serviços aos clientes ao longo do tempo.

Este artigo está organizado na seguinte ordem. Na Seção 2, iremos apresentar os trabalhos relacionados, na Seção 3, os materiais e métodos usados para a produção da ferramenta, na Seção 4, a ferramenta *FRANCISCO* e por fim, na Seção 5, a conclusão e trabalhos futuros.

#### 2. Trabalhos relacionados

Um dos traços de um objeto *fractal*, é exatamente a sua autossimilaridade, que é manter a mesma forma independentemente da escala de tempo e/ou espaço [Millan et al. 2014]. Aplicação de autossimilaridade e *fractais* foi inicialmente aplicada no campo das telecomunicações por [Mandelbrot 1965]. A posterior, [Leland et al. 1994], afirmaram que séries temporais extraídas das medições de tráfego em redes de computadores são autossimilar, já que é possível observar um certo padrão em algumas escalas de tempo. Com isso, avaliando o grau de autossimilaridade é possível visualizar tanto a regularidade da rede na prestação de serviço, como sua eficiência ao longo do tempo.

A autossimilaridade traz um conceito da natureza para a matematica, pois objetos ´ caóticos/altamente aleatórios possuem um fator de atratividade, que remonta a longa dependência de escala, i.e. os objetos possuem memória ao longo do tempo. Desta forma, o trabalho de [Leland et al. 1994]) avaliou uma única rede por três anos e meio, onde se gerou uma grande série temporal, que ao ser estudada mudando de escala em milissegundos, segundos, minutos, horas, dias, semanas, meses e anos todas se apresentavam semelhantes umas com as outras por terem memória ao longo do tempo com função de autocorrelação positiva.

Como continuação dos trabalhos de autossimilaridade em redes, [Crovella and Bestavros 1997] a usaram para avaliar o tamanho de arquivos em servidores web. Já [Wisitpongphan and Peha 2003] notaram a presença de autossimilari-

dade em redes (*Transmission Control Protocol* (TCP)) em determinadas cargas, mesmo em casos de dependência não tão extensa e durante momentos de congestionamento. E [Liu et al. 2012] investigaram o tráfego do (*Internet Control Message Protocol* (ICMP)), que até então recebia pouca atenção, e realizaram avaliação de autossimilaridade e distribuição de probabilidade de cauda pesada.

Logo depois, [Marques Júnior 2019] ampliou o leque de estudos da avaliação de redes, introduzindo a análise de tráfego também em redes virtuais, com o grande diferencial de não só analisar uma, mas várias redes virtuais, ampliando o uso da teoria dos *fractais* como variáveis de decisão em problemas de otimização de redes. [Marques Júnior 2019] criou modelos matemáticos, que atuavam como hipervisores metamáticos, na predição de ótimos serviços em redes virtuais.

Como exemplo de ferramenta que introduziu o conceito de autosimilaridade e *fractais* em rede de computadores, temos o *SELFIS*, uma ferramenta que apresenta consideráveis limitações, afinal, não foi mais atualizada desde seu lançamento em 2002 [Karagiannis and Faloutsos 2002]. Não consegue mais atender a nova demanda que o avanco dos estudos da análise de redes com autossimilaridade trouxeram, tal como comparar várias redes usando diversos modelos MCDM, impossibilitando-a de ranquear/predizer, ter tamanho limitado de séries temporais avaliadas, computar erroneamente índices *fractais*, quiçá introduzir novas variáveis *fractais* em suas análises. Enfim, o *SELFIS* só analisa uma rede/série temporal por vez. No (Tabela 1), pode-se visualizar de forma mais detalhada as diferenças entre o *SELFIS* e FRANCISCO.

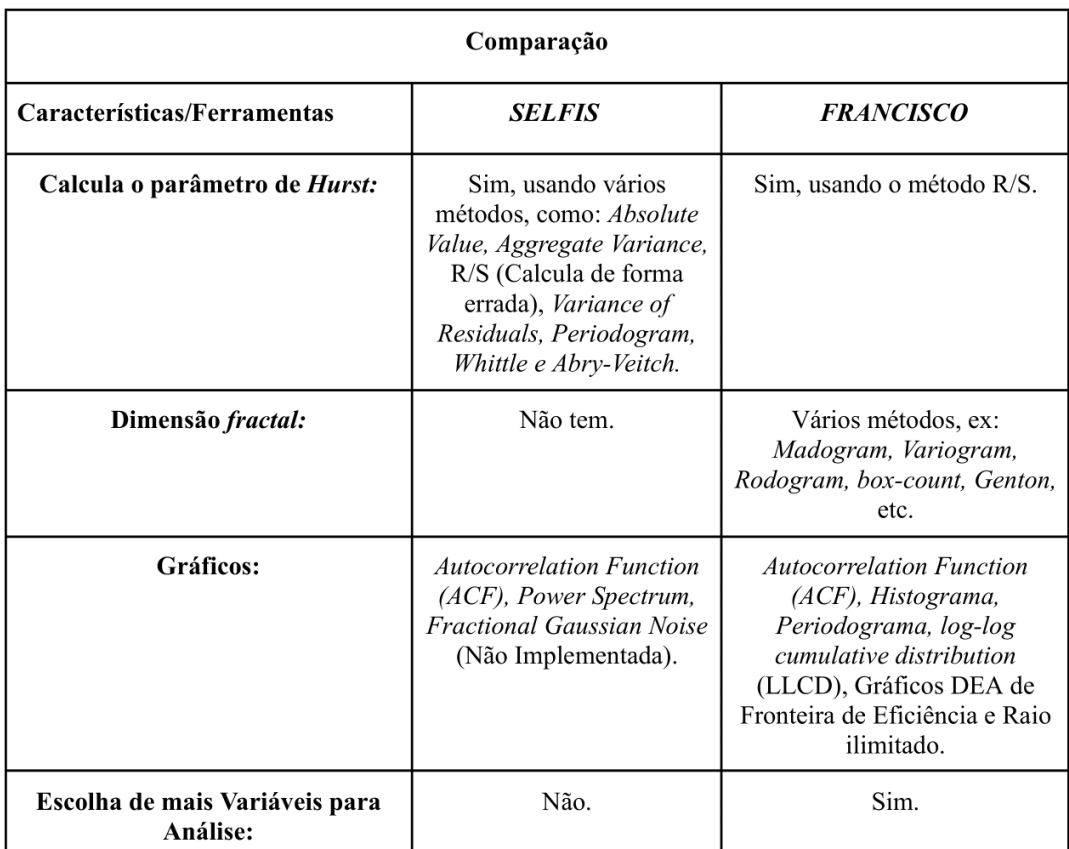

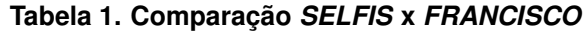

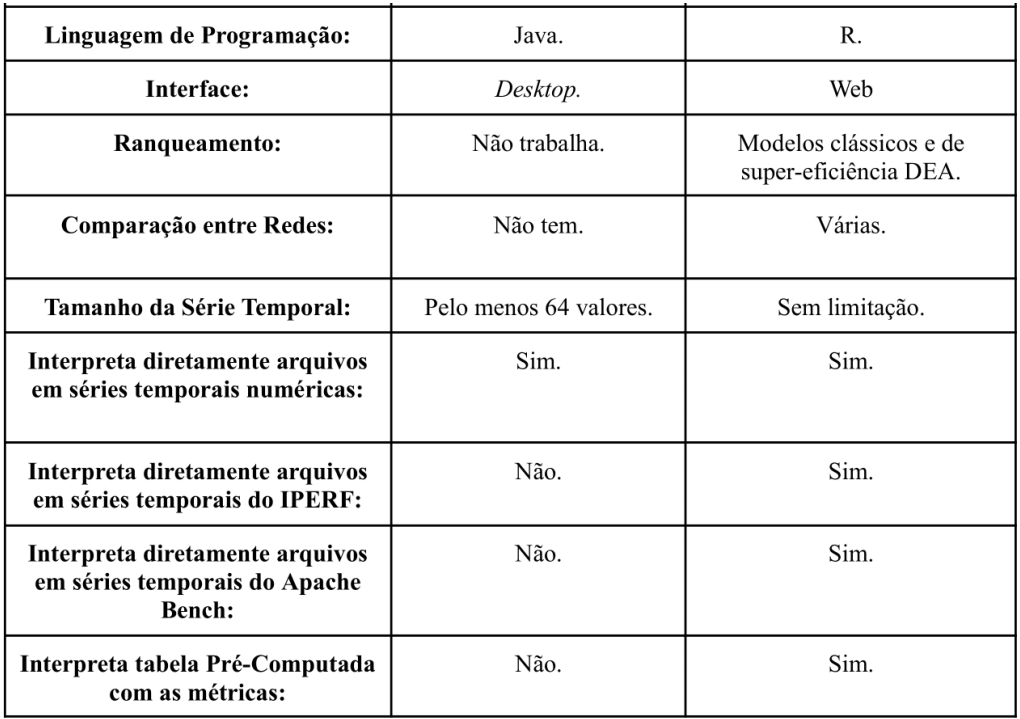

Usando a ferramenta *SELFIS* e o R, linguagem de programação usada para construir a ferramenta *FRANCISCO*, analisando a série temporal *TCP-FEDORA24-VBOX-PRO-1000-MT-DESKTOP-LXC-GGC-600*, que tem em seu nome a descrição do seu cenário, um detalhe importante a destacar são os 600, que descrevem o número de valores encontrados nesta série.

Na (Figura 1) quando a série temporal é carregada no *SELFIS*, só é visto 512 valores (começa a contar a partir do 0, por isso na imagem só tem até 511), a falta de capacidade de ler todos os 600 valores afeta diretamente na computação correta dos índices, contribuindo para cálculo errado não somente do parâmetro de *Hust*, como variáveis de estática básica. No caso do parâmetro de *Hust* segundo o método R/S, o *SELFIS* calculou 0,182.

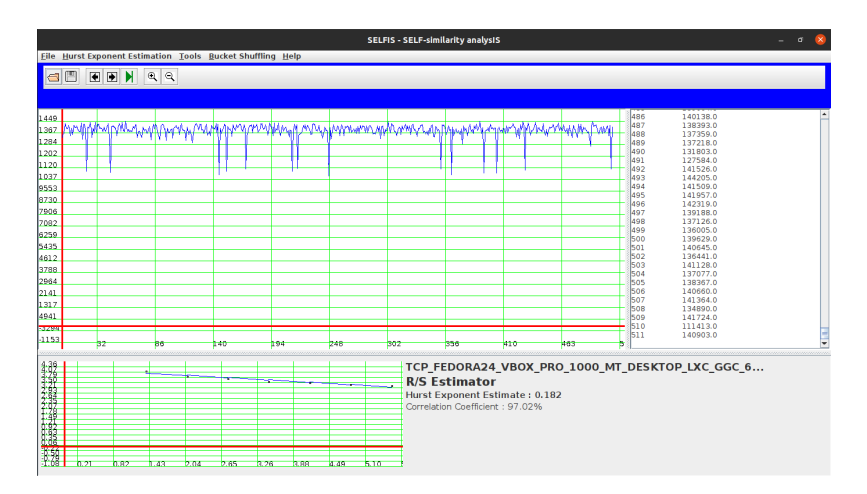

**Figura 1. Parametro de ˆ** *Hurst* **de uma Serie Temporal no ´** *SELFIS*

Já na estatística básica, na (Figura 2), o *SELFIS* calcula que a série temporal tem uma média de 13837, variância de 3.100 e desvio padrão de 5568.

**Figura 2. Estatística básica de uma Série Temporal no SELFIS** 

Na (Figura 3), usando a linguagem de programação R e o seu pacote *pracma*<sup>2</sup>. para calcular o parâmetro de *Hurst*, temos a leitura de todos os 600 valores presentes na série temporal e associado a variável A. Claramente, a leitura de todos os valores contribui para maior acurácia dos resultados. Tanto, que com o R, o parâmetro de *Hurst* no método R/S é de 0.4392302, totalmente distinto dos 0,182 calculados pelo *SELFIS*. Em relação à estatística básica em R, teve os seguintes valores: 138362.9 de média, 29762804 de variância e desvio padrão de 5455.53.

| $R$ 4.3.0 $\sim$ / $\rightarrow$<br>$\bullet$                                                                                                    |                                                                                                    |  |
|----------------------------------------------------------------------------------------------------|----------------------------------------------------------------------------------------------------|--|
| > library(pracma);<br>Read 600 items<br>> hurstexp(A)<br>Simple R/S Hurst estimation:<br>Corrected R over S Hurst exponent:<br>Empirical Hurst exponent:<br>Corrected empirical Hurst exponent: 0.4079293<br>Theoretical Hurst exponent:<br>$>$ mean $(A)$<br>[1] 138362.9<br>> var(A)<br>[1] 29762804<br>> std(A)<br>$[1]$ 5455.53 | > A=scan("/home/iarlyson/Documentos/LabRedes/Projeto/Comparacao/TCP FEDORA24 VBOX PRO 1000 MT DESKTOP LXC GGC 600.txt")<br>0.4392302<br>0.4376116<br>0.4525575<br>0.5457227 |  |

**Figura 3. Parametro de ˆ** *Hurst* **e a estat´ıstica basica de uma S ´ erie Temporal em R ´**

Ao analisar séries temporais usando tanto o programa *SELFIS* como a linguagem R, comprando os resultados, é notado discrepâncias na catalogação de índices *fractais*, principalmente no parâmetro de *Hurst*, um dos principais índices, é mais uma justificativa para o desenvolvimento desta ferramenta automatizada, capaz de computar índices de forma correta e ainda implementar ranqueamento de eficácia com análise envoltória de dados.

## 3. Materiais e Métodos

O FRANCISCO é a materialização do Framework de Avaliação de Desempenho por Etapas da Estrutura *Fractal* do Trafego TCP em redes virtuais da tese de ´ [Marques Júnior 2019]. De início, a montagem dos cenários, que nesse caso serão as

<sup>2</sup>https://www.rdocumentation.org/packages/pracma/versions/1.9.9

redes. Cada rede tem suas especificidades, como topologia, configuração, disponibilidade de recurso computacional, etc., então são múltiplos os cenários possíveis. Depois da montagem, a execução das medições do tráfego de rede utilizando o Iperf<sup>3</sup> em cada cenário. Por meio dessas medições as séries temporais são extraídas para avaliação e com elas é calculado as variáveis *fractais*, formando assim as DMUs. Por fim, a execução dos modelos multiplicativos DEA para tomada de decisão em relação às DMUs disponíveis, onde o resultado para o usuário é o ranqueamento das redes, permitindo a escolha da mais eficiente.

Para auxiliar na tomada de decisão na escolha do melhor cenário de rede, o MCDM permite que seja avaliado as opções disponíveis, mesmo em contextos onde os critérios não estejam claros ou até mesmo sejam conflitantes [Whaiduzzaman et al. 2014]. O MCDM tem uso mais aplicado em situações onde a tomada de decisão é complexa, dada a concentração de variáveis/critérios no momento da avaliação, ou quando é necessário avaliar conforme contextos, já que os critérios e pesos podem ser escolhidos no processo de análise. O MCDM é composto por vários métodos, porém escolhido para ser implementado no *FRANCISCO* é o de Análise Envoltória de Dados, que em inglês é *Data Envelopment Analysis* (DEA) [Charnes et al. 1978].

As DMUs, unidades de tomada de decisão, são redes virtuais, com variáveis de decisão em comum elencadas mediante medições ativas nas redes de computadores. Mas antes, existe um preparo para ser possível seu uso. Primeiro é extraído as séries temporais das mesmas, logo em seguida, em posse das séries temporais é gerado as variáveis/critérios de cada DMU. Com isso, a DEA, como método de MCDM, analisa as variáveis das DMUs e atribui um indicador de eficiência em cada uma delas, permitindo assim a sua classificação entre eficiente e ineficiente [Fernandes 2018].

Visando usar variáveis relacionadas à teoria dos *fractais* e autossimilaridade no DEA, índices como dimensão *fractal*, parâmetro de *Hurst*, variância, média, estimador de *Whittle* e o parâmetro alfa do tamanho da cauda (alfa tail shape parameter) se tornam peças importantes, para garantir a acurácia do processo de avaliação das redes. Entre essas variáveis, o parâmetro de *Hurst*, relativo à memória ao longo do tempo e a dimensão *fractal*, relativa à forma de como é prestado o serviço estão entre as principais. Segundo [Marques Júnior 2019], (2019), o parâmetro de *Hurst* mostra a intensidade de dependência de longo alcance de uma série temporal e a dimensão *fractal* mede a sua suavidade/irregularidade.

Ao usar a análise DEA, é possível escolher quais variáveis serão as de entrada e de saída. No caso das de entrada, quanto menor é o seu valor, melhor é a DMU, por exemplo, o atraso de uma rede, quanto menor melhor. Outro exemplo prático é a dimensão *fractal*, que varia em um intervalo entre 1 e 2, quanto mais próximo de 1 o tráfego/serviço é mais estável, já quanto mais próximo de 2 o tráfego/serviço é mais irregular, logo é preferível que a DMU tenha a dimensão *fractal* com os valores mais baixos e próximos de 1. Já as variáveis de saída possuem raciocínio contrário ao das variáveis de entrada, ou seja, quanto maior é seu valor melhor é a DMU. Como exemplo de variável de saída pode ser citado o parâmetro de *Hurst*, em que os valores estão contidos dentro do intervalo entre  $0 e 1$ , sendo que quanto mais próximo de 1 o padrão de tráfego tende a perdurar por um

<sup>3</sup>https://iperf.fr/

período maior de tempo, pois possui maior memória, visto que também possuem fator de atratividade, porque têm autocorrelação positiva servindo para predição, i.e. possui LDE *Hurst* maior que 0,5. Séries temporais com *Hurst* menor que 0,5, possuem curta dependência de escala, têm autocorrelação negativa, sem atratividade, portanto não servem para predição.

A DEA por si só, tem diversos modelos, cada um com um foco específico. Os modelos clássicos, por exemplo, como o CCR [Charnes et al. 1978] e BCC [Banker et al. 1984], tem foco em classificar a eficiência e ineficiente das DMUs, ou seja, não geram ranqueamento. Já no caso dos de super-eficiência, como o CCR (SCCR) [Andersen and Petersen 1993] e *Slacks-Based Measure* (SBM) [Tone 2001], o foco é de fato no ranqueamento das DMUs, classificando do que teve mais eficiência até o que teve menos eficiência.

O *FRANCISCO* é uma ferramenta *open source*, com licença *Apache* 2.0<sup>4</sup>. Apesar de sua predominância não ser absoluta, a ferramenta foi desenvolvida na linguagem de programação R. Essa escolha foi motivada pela notável flexibilidade proporcionada por pacotes específicos da linguagem, como o *Shiny<sup>5</sup>*, que facilitou a incorporação de recursos relacionados a linguagem de ` *HyperText Markup Language (HTML)* e *Cascading Style Sheets* (CSS). Ademais, o pacote *shinyjs*<sup>6</sup> ofereceu a possibilidade de utilizar a linguagem de programação *JavaScript* para aprimorar ainda mais a funcionalidade da ferramenta.

Os dois principais pacotes da linguagem R para o desenvolvimento da ferramenta, primeiro foi o *Shiny*, por desempenhar um papel fundamental no desenvolvimento, ja que ´ oferece uma forma fácil e interativa de criar aplicações web completa, com o *front-end* (Interface do Usuário) e o *back-end* (Servidor). Por meio de uma interface, *Shiny* oferece ao usuário uma exposição e interação dos dados de forma atrativa e personalizada. Como já apontado, tem integração com outras linguagens de programação, como o *JavaScript*, e recursos de marcação e estilização, como HTML e CSS. E, além disso, pode ser utilizado em conjunto com outros pacotes da linguagem R. O segundo pilar, foi o pacote Benchmarking<sup>7</sup>, por calcular diferentes modelos de DEA e gerar fronteiras de eficiência, proporcionando uma avaliação abrangente das DMUs.

Ainda foi utilizando de outros pacotes, como os de *fractaldim*<sup>8</sup> , *pracma*, *ptsuite*<sup>9</sup> e *longmemo*<sup>10</sup> para cálculo de índices fractais, *TSA*<sup>11</sup> para análise de séries temporais e demais pacotes que auxiliaram na manipulação de arquivos, *dataframes* e no próprio funcionamento da aplicação.

# 4. *FRANCISCO*

O principal diferencial do *FRANCISCO* é a possibilidade de comparar diferentes redes e ranqueá-las utilizando DEA. A *home page*<sup>12</sup> da ferramenta, local onde o usuário pode

<sup>4</sup>https://www.apache.org/licenses/LICENSE-2.0

<sup>5</sup>https://mastering-shiny.org/basic-app.html

<sup>6</sup>https://www.rdocumentation.org/packages/shinyjs/versions/0.6

<sup>7</sup>https://cran.r-project.org/web/packages/Benchmarking/index.html

<sup>8</sup>https://www.rdocumentation.org/packages/fractaldim/versions/0.8-5

<sup>9</sup> ttps://www.rdocumentation.org/packages/ptsuite/versions/1.0.0

<sup>10</sup>ttps://www.rdocumentation.org/packages/longmemo/versions/1.1-2

<sup>11</sup>https://www.rdocumentation.org/packages/TSA/versions/1.3.1

<sup>12</sup>https://franciscodea.shinyapps.io/FRANCISCO/

fazer o *upload* de um ou mais arquivos, além de escolher o tipo de arquivo a ser feito o *upload*, elencar as variáveis de decisão, que serão geradas na tabela e o método que será usado para calcular a dimensão *fractal*, e por fim, o botão de "Generate Data", que gera a tabela, como visto na (Figura 4).

| <b>Select your file</b>                      |                         | Show $10 \times$ entries             |                     |             |                    |                  | Search:                       |                                        |
|----------------------------------------------|-------------------------|--------------------------------------|---------------------|-------------|--------------------|------------------|-------------------------------|----------------------------------------|
| 14 files<br>Browse<br><b>Upload complete</b> |                         | <b>DMU</b>                           | FractalDim $\doteq$ | TCP AVG .   | Hurst <sup>1</sup> | ò<br>Var         | Whittle's<br><b>Estimator</b> | <b>Alfa Tail</b><br>Shape<br>Parameter |
| <b>File type:</b>                            | ٠                       | FEDORA 2CPU 4vRAM BBR                | 1.661               | 1717032.773 | 0.664              | 195055131589.799 | 0.958                         | 0.239                                  |
| ۰<br><b>DMU IPERF</b>                        | $\overline{2}$          | FEDORA 2CPU 4vRAM HYBLA              | 1.570               | 2220896.468 | 0.790              | 590564421844.251 | 0.984                         | 0.258                                  |
| <b>Variables:</b>                            | $\overline{\mathbf{3}}$ | FEDORA 2CPU 4vRAM YEAH               | 1.696               | 1736713.952 | 0.539              | 90674670907.461  | 0.900                         | 0.280                                  |
|                                              | Δ                       | FEDORA 2CPU 4vRAM VENO               | 1.825               | 1673759.913 | 0.626              | 130310225306.368 | 0.955                         | 0.284                                  |
|                                              | 5                       | FEDORA 2CPU 4vRAM CUBIC              | 1.836               | 1767242.827 | 0.651              | 203124618515.446 | 0.961                         | 0.280                                  |
| <b>Fractal dimension method:</b>             | 6                       | FEDORA 2CPU 4vRAM CDG                | 1.704               | 1599111.543 | 0.760              | 392865546060.586 | 0.989                         | 0.259                                  |
| Madogram<br>۰                                | $\overline{7}$          | FEDORA_2CPU_4vRAM_LP                 | 1.556               | 1804669.407 | 0.752              | 603172524663.467 | 0.990                         | 0.277                                  |
| Generate Data                                | 8                       | FEDORA 2CPU 4vRAM BIC                | 1,767               | 1652457.341 | 0.645              | 121607280544.963 | 0.973                         | 0.265                                  |
| <b>Select input variables:</b>               | 9                       | FEDORA 2CPU 4vRAM DCTCP              | 1.587               | 1885153,701 | 0.720              | 417237944062.624 | 0.987                         | 0.263                                  |
|                                              | 10                      | FEDORA 2CPU 4vRAM WESTWOOD           | 1.788               | 3058590.816 | 0.642              | 384022121173.780 | 0.955                         | 0.240                                  |
| <b>Select output variables:</b>              |                         | Showing 1 to 10 of 14 entries        |                     |             |                    |                  | Previous<br>$\mathbf{1}$      | $\overline{2}$<br>Next                 |
|                                              |                         | <b>L</b> Download file<br>Delete row |                     |             |                    |                  |                               |                                        |

**Figura 4. Na aba** *Home* **do** *FRANCISCO* **com a tabela gerada**

No momento em que a tabela foi gerada, o usuário ao clicar em qualquer linha dela, terá a aba "*DMU Analysis*" criada. Na (Figura 5), observe a aba *DMU Analysis* onde o usuário pode realizar a análise exploratória dos dados ao visualizar gráficos, tais como: *Autocorrelation Function* (ACF), Histograma, Periodograma e Esmiuçar *log-log cumulative distribution* (LLCD).

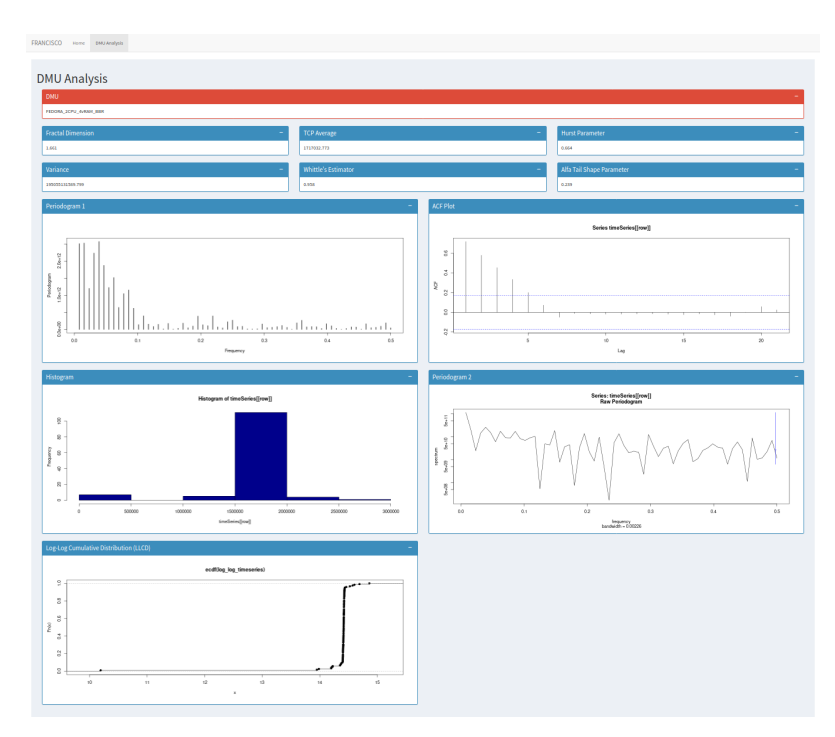

**Figura 5. Na aba** *DMU Analysis* **do** *FRANCISCO*

Ao retornar a aba "*Home*", na (Figura 6), o usuário pode escolher as variáveis de *inputs* (entrada) e *outputs* (saída) para análise DEA, bem como escolher o modelo e a orientação.

|                | FEDORA 2CPU 4VRAM BBR      |                                             |             |       |                  |          |                                |      |
|----------------|----------------------------|---------------------------------------------|-------------|-------|------------------|----------|--------------------------------|------|
|                |                            | 1.661                                       | 1717032.773 | 0.664 | 195055131589.799 | 0.958    | 0.239                          |      |
| ż.             | FEDORA 2CPU 4vRAM HYBLA    | 1.570                                       | 2220896-468 | 0.790 | 590564421844.251 | 0.984    | 0.258                          |      |
| 3              | FEDORA 2CPU 4VRAM YEAH     | 1.696                                       | 1736713.952 | 0.539 | 90674670907.461  | 0.900    | 0.280                          |      |
| A              | FEDORA 2CPU 4VRAM VENO     | 1.825                                       | 1673759.913 | 0.626 | 130310225306.368 | 0.955    | 0.284                          |      |
| 5              | FEDORA 2CPU 4vRAM CUBIC    | 1.836                                       | 1767242.827 | 0.651 | 203124618515.446 | 0.951    | 0.280                          |      |
| 6              | FEDORA 2CPU 4vRAM CDG      | 1.704                                       | 1599111.543 | 0.760 | 392865546060.586 | 0.989    | 0.259                          |      |
| $\overline{t}$ | FEDORA 2CPU 4VRAM LP       | 1.556                                       | 1804669,407 | 0.752 | 603172524663.467 | 0.990    | 0.277                          |      |
| 8              | FEDORA 2CPU 4VRAM BIC      | 1.767                                       | 1652457.341 | 0.645 | 121607280544.963 | 0.973    | 0.265                          |      |
| $\mathbf{v}$   | FEDORA 2CPU 4vRAM DCTCP    | 1.587                                       | 1885153.701 | 0.720 | 417237944062.624 | 0.987    | 0.263                          |      |
| 10             | FEDORA 2CPU 4vRAM WESTWOOD | 1.788                                       | 3058590,816 | 0.642 | 384022121173.780 | 0.955    | 0.240                          |      |
|                |                            |                                             |             |       |                  | Previous | $\overline{2}$<br>$\mathbf{I}$ | Next |
|                | & Download file            |                                             |             |       |                  |          |                                |      |
|                |                            |                                             |             |       |                  |          |                                |      |
|                |                            |                                             |             |       |                  |          |                                |      |
|                |                            |                                             |             |       |                  |          |                                |      |
|                |                            |                                             |             |       |                  |          |                                |      |
|                |                            |                                             |             |       |                  |          |                                |      |
|                |                            | Showing 1 to 10 of 14 entries<br>Delete row |             |       |                  |          |                                |      |

**Figura 6. Configurando a analise DEA, na aba ´** *Home* **do** *FRANCISCO*

Ao clicar no botão "Run DEA Analysis", duas novas abas surgiram. A primeira, "*DEA Results*", trará uma nova tabela com o resultado da análise, se o modelo escolhido de análise for algum clássico, todo valor que pontua 1 significa que eficiente, abaixo de 1, ineficiente. No entanto, se o modelo escolhido for o de super-eficiência, a mais eficiente estará em primeiro lugar na tabela, com uma pontuação bem acima de 1, e as demais, seguindo o ranqueamento de super eficiência, da mais eficiente até a menos eficiente. No caso da (Figura 7), o modelo escolhido é o CRS, que é um modelo clássico. A segunda aba que surgirá é a de "DEA Plots", que serão os gráficos de Fronteira de Eficiência e Raio ilimitado DEA, visto na (Figura 8).

| Table          |                            |                     |
|----------------|----------------------------|---------------------|
|                | DMU                        | Efficiency<br>Index |
| п              | FEDORA_2CPU_4vRAM_HYBLA    | 1.00                |
| $\overline{2}$ | FEDORA_2CPU_4vRAM_LP       | 1.00                |
| 3              | FEDORA_2CPU_4vRAM_WESTWOOD | 1.00                |
| 4              | FEDORA_2CPU_4vRAM_VEGAS    | 1.00                |
| 5              | FEDORA_2CPU_4vRAM_HTCP     | 1.00                |
| 6              | FEDORA_2CPU_4vRAM_SCALABLE | 0.98                |
| 7              | FEDORA_2CPU_4vRAM_DCTCP    | 0.98                |
| $\overline{8}$ | FEDORA 2CPU 4VRAM ILLINOIS | 0.94                |
| 9              | FEDORA_2CPU_4vRAM_YEAH     | 0.93                |
| 10             | FEDORA_2CPU_4vRAM_CDG      | 0.91                |
| $_{11}$        | FEDORA_2CPU_4vRAM_BBR      | 0.91                |
| 12             | FEDORA 2CPU 4VRAM VENO     | 0.87                |
| 13             | FEDORA_2CPU_4vRAM_BIC      | 0.87                |
|                | FEDORA_2CPU_4vRAM_CUBIC    | 0.86                |

**Figura 7. Resultado da analise DEA CCR na aba ´** *DEA Results* **do** *FRANCISCO*

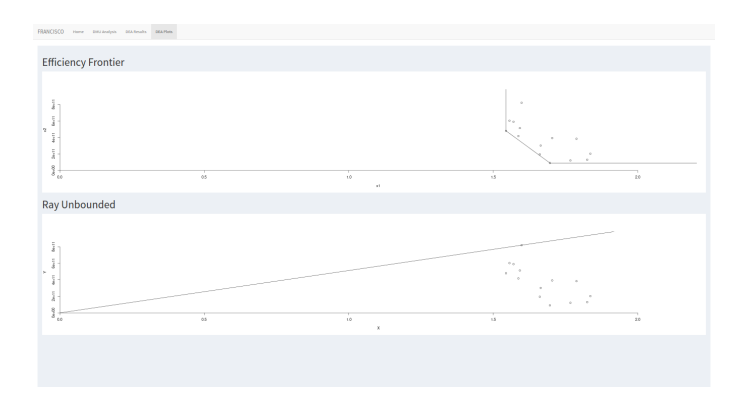

**Figura 8. Graficos da an ´ alise DEA na aba ´** *DEA Plots* **do** *FRANCISCO*

Por fim, na (Figura 9), temos o ranqueamento de DMUs. Utilizando o modelo de super-eficiência DEA SCCR [Andersen and Petersen 1993], o *FRANCISCO*, para auxiliar na tomada de decisão, e definir qual a melhor rede entre as analisadas, aponta como a rede mais eficiente a *FEDORA-2CPU-4vRAM-HTCP*, tendo um score de eficiência de 1,32.

| <b>Table</b>                               |                                              |  |  |
|--------------------------------------------|----------------------------------------------|--|--|
| <b>DMU</b>                                 | <b>Efficiency</b><br><b>Ranking</b><br>Index |  |  |
| FEDORA_2CPU_4vRAM_HTCP<br>1                | 1.32                                         |  |  |
| FEDORA_2CPU_4vRAM_WESTWOOD<br>$\mathbf{2}$ | 1.21                                         |  |  |
| FEDORA_2CPU_4vRAM_LP<br>3                  | 1.04                                         |  |  |
| FEDORA_2CPU_4vRAM_HYBLA<br>4               | 1.02                                         |  |  |
| FEDORA_2CPU_4vRAM_VEGAS<br>5               | 1.00                                         |  |  |
| FEDORA_2CPU_4vRAM_SCALABLE<br>6            | 0.98                                         |  |  |
| FEDORA_2CPU_4vRAM_DCTCP<br>$\overline{1}$  | 0.98                                         |  |  |
| FEDORA_2CPU_4vRAM_ILLINOIS<br>8            | 0.94                                         |  |  |
| 9<br>FEDORA_2CPU_4vRAM_YEAH                | 0.93                                         |  |  |
| FEDORA_2CPU_4vRAM_CDG<br>10                | 0.91                                         |  |  |
| FEDORA_2CPU_4vRAM_BBR<br>$11$              | 0.91                                         |  |  |
| FEDORA_2CPU_4vRAM_VENO<br>12               | 0.87                                         |  |  |
| FEDORA_2CPU_4vRAM_BIC<br>13                | 0.87                                         |  |  |
| FEDORA_2CPU_4vRAM_CUBIC<br>14              | 0.86                                         |  |  |

**Figura 9. Resultado da analise DEA SCCR na aba ´** *DEA Results* **do** *FRANCISCO*

## 5. Conclusão

Dada a importância e a necessidade da avaliação de redes, principalmente pela crescente e constante demanda de serviços de rede virtuais. O *FRANCISCO* consegue oferecer comodismo da análise de redes utilizando complexo modelo de tomada decisão, sem a necessidade do usuário ser um especialista em matemática, estatística, DEA ou qualquer outro método de MCDM.

Como uma ferramenta web, permite ao usuário múltiplas possibilidades de escolhas de variáveis, modelos e orientação, seja de cada DMU ou de cada análise DEA sobre o conjunto de DMUs. E com isso, é uma ferramenta capaz de predizer qual rede é a mais eficiente para prestação de serviço ao longo do tempo, mesmo quando confrontada com uma análise de incontáveis redes, conseguindo fazer isso apenas com alguns cliques.

Em trabalhos futuros, o *FRANCISCO* pode passar por uma ampliação, tendo novos tipos de arquivos suportados, novas variáveis multifractais, modelos DEA dinâmicos, comparação de métodos MCDM, exportação de resultados e criação de *datasets*, permitindo tanto o armazenamento destes resultados, quanto a comparação entre eles para facilitar não só a comparação de redes, mas também para facilitar a criação de artigos científicos relacionados à avaliação de desempenho aplicando análise da estrutura *fractal* nas redes de computadores.

#### **Referências**

- Andersen, P. and Petersen, N. C. (1993). A procedure for ranking efficient units in data envelopment analysis. *Management Science*, 39(10):1261–1264.
- Banker, R. D., Charnes, A., and Cooper, W. W. (1984). Some models for estimating technical and scale inefficiencies in data envelopment analysis. *Management Science*, 39(9):1078–1092.
- Bezerra, P. R. C., Moura, D. A., Silva, D. R., and Almeida, M. R. (2015). A análise envoltória de dados (dea ? data envelopment analysis) como ferramenta de avaliação da

eficiência das mpes da cadeia produtiva do petróleo e gás do rn. *XI CNEG ? Congresso Nacional de Excelência em Gestão, 2015.* 

- Charnes, A., Cooper, W. W., and Rhodes, E. (1978). Measuring the efficiency of decision making units. *European Journal of Operational Research*, 2:429–444. Disponível em: http://dx.doi.org/10.1016/0377-2217(78)90138-8 Acesso em: 18 abr. 2021.
- Crovella, M. E. and Bestavros, A. (1997). Self-similarity in world wide web traffic: evidence and possible causes. *EEE/ACM Transactions on Networking*, 5(6):835–846.
- Fernandes, I. C. D. (2018). Super-eficiência na metodologia da DEA aplicação ao sector dos seguros. 51f. Dissertação (Mestrado) – UInstituto Superior de Contabilidade e Administração de Lisboa, Lisboa, 2018.
- Karagiannis, T. and Faloutsos, M. (2002). Selfis: A tool for self-similarity and long-range dependence analysis. *1st Workshop on Fractals and Self-Similarity in Data Mining: Issues and Approaches (IN KDD)*.
- Leland, W. E., Taqqu, M. S., Willinger, W., and Wilson, D. V. (1994). On the self-similar nature of ethernet traffic (extended version). *IEEE/ACM Transactions on Networking*,  $2(1):1-15.$
- Liu, W., Yan, Y., Tang, D., and Tang, R. (2012). Self-similarity and heavy-tail of icmp traffic. *JCP*, 7(12):2948–2954.
- Mandelbrot, B. B. (1965). Self-similar error clusters in communication systems and the concept of conditional stationarity. *Communication Technology, IEEE Transactions On*, 13(1):71–90.
- Marques Júnior, F. D. (2019). *Otimizando redes virtuais ao longo do tempo através da integração de modelos multiplicativos da Data Envelopment Analysis (DEA) com a avaliação da estrutura fractal.* 175f. Tese (Doutorado em Ciência da Computação) – Universidade Federal de Pernambuco, Recife, 2019.
- Marques Júnior, F. D. and de Castro e Silva, J. L. (2022). Super Multiplicative VRS DEA input-oriented model. *Mendeley Data*, 1.
- Marques Júnior, F. D., Emrouznejad, A., Dias, K., de Castro e Silva, J. L., and Cunha, P. R. F. (2018). Windows Multiplicative CCR-O DEA Model. *Mendeley Data*, 5.
- Millan, G., Juan, E. S., and Jamett, M. (2014). A simple estimator of the hurst exponent for self-similar traffic flows. *IEEE Latin America Transactions*, 12(8):1349–1354.
- Paxson, V. and Floyd, S. (1995). Wide area traffic: The failure of poisson modeling. *IIEEE/ACM Transactions on Networking*, 3(3):226–244.
- Tone, K. (2001). A slacks-based measure of efficiency in data envelopment analysis. *European Journal of Operational Research*, 130:498–509.
- Whaiduzzaman, M., Gani, A., Anuar, N. B., Shiraz, M., Haque, M. N., and Haque, I. T. (2014). Cloud service selection using multicriteria decision analysis. *The Scientific World Journal*.
- Wisitpongphan, N. and Peha, J. M. (2003). Effect of TCP on self-similarity of network traffic. In Proceedings. *In Proceedings. 12th International Conference on Computer Communications and Networks (IEEE Cat. No.03EX712)*, 39(10):370–373.